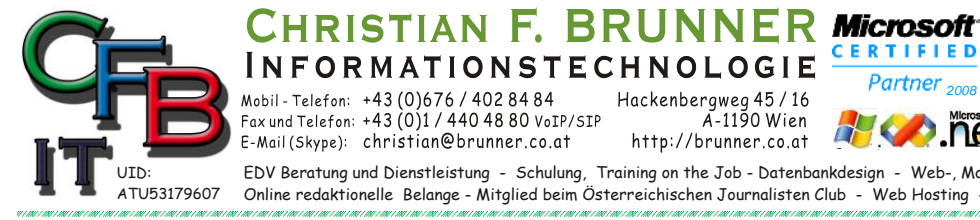

**INFORMATIONSTECHNOLOGIE** 

Mobil - Telefon:  $+43 (0)676 / 4028484$ <br>Fax und Telefon:  $+43 (0)1 / 4404880$  VoIP/SIP<br>E-Mail (Skype): christian@brunner.co.at

Hackenbergweg 45/16<br>A-1190 Wien<br>http://brunner.co.at

A R G F EDV Beratung und Dienstleistung - Schulung, Training on the Job - Datenbankdesign - Web-, Mobil-,Linux- und Windows- Applikation Online redaktionelle Belange - Mitglied beim Österreichischen Journalisten Club - Web Hosting - Außer Haus sichern am FTP-Server

Partner<sub>200</sub>

**CERTIFIED** 

**ISV/Software Solutions** 

## **Tastaturbefehle in Internet Explorer und FireFox**

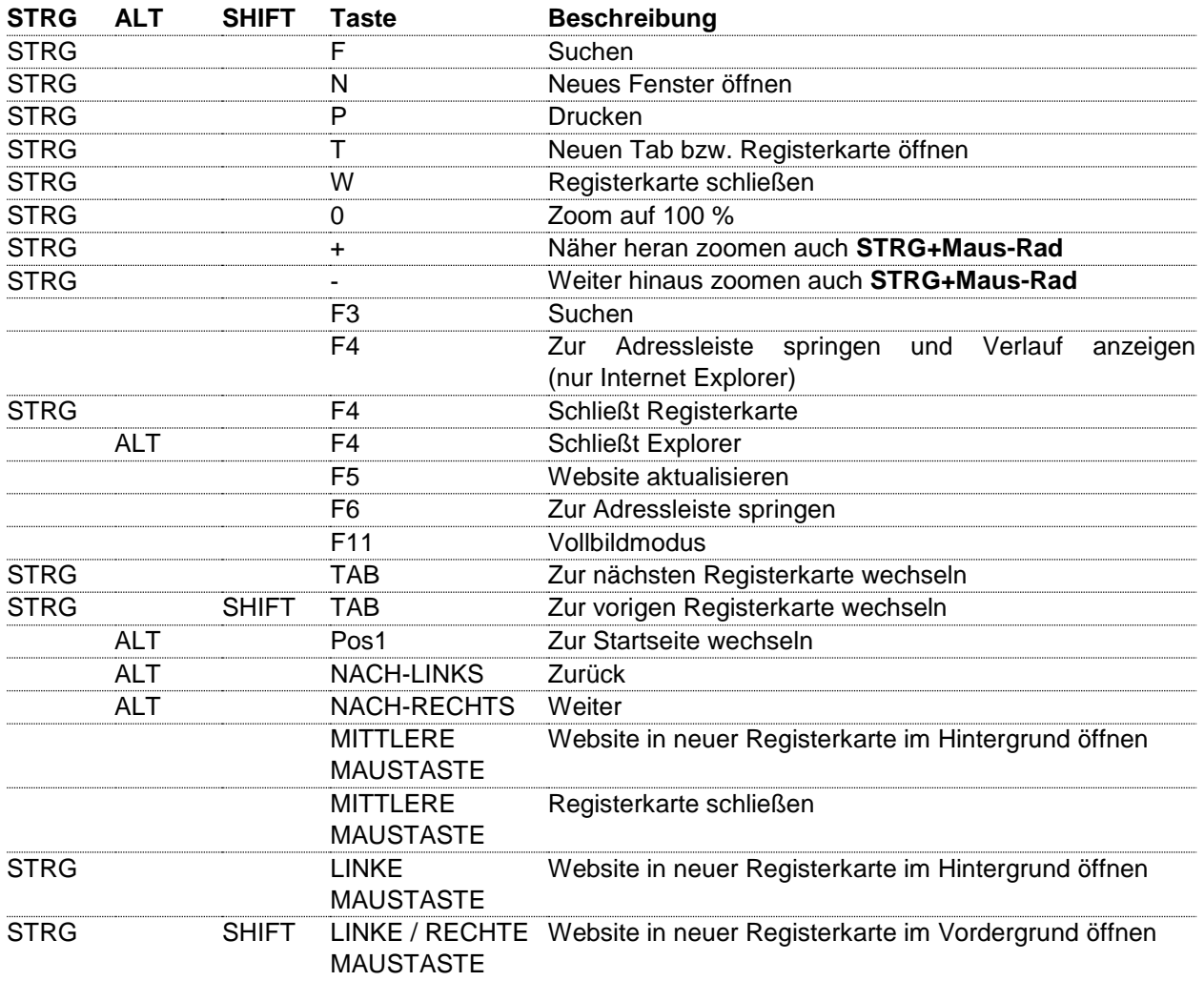

Diese Aufstellungen beinhalten die wichtigsten Tastatur-Befehle und erheben keinen Anspruch auf Vollständigkeit! Tastaturbefehle in Internet Explorer und FireFox Seite 1 von 1